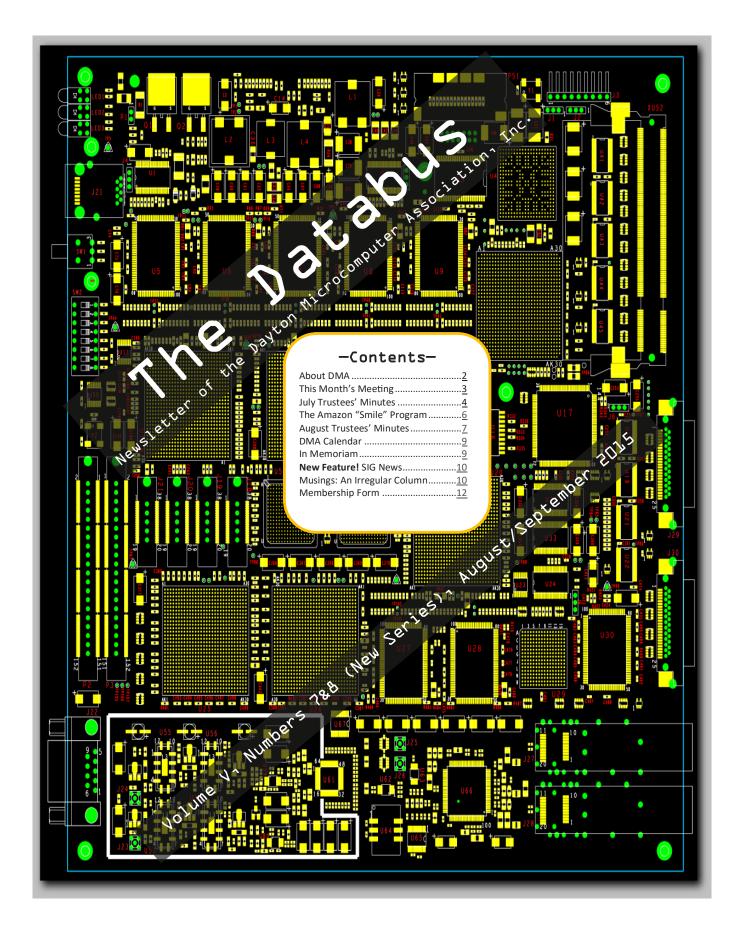

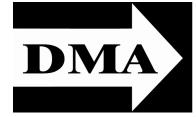

Post Office Box 4005 Dayton, Ohio 45401 Telephone: (937) 222–4DMA (937) 222-4362

Visit us at:

### **DMA1.org**

# Your 2014/15 Officers:

President
Gary COY
Vice—President
Eric OTTOSON
Secretary
Debra McFall
Treasurer
Glady CAMPION
Officers need not be Trustees.

### Trustees:

Martin Arbagi Glady Campion Gary Coy Debra McFall Eric Ottoson Wynn Rollert Ed Skuya Gary Turner Jim Ullom

### Webmaster:

Dave LUNDY

ESTABLISHED IN 1976, DMA is a group of Dayton-area professionals and hobbyists in the field of computing and information technology. General membership meetings are usually on the last Tuesday of each month. DMA has a number of Special Interest Groups (SIGs) in areas ranging from digital photography and genealogy to the Linux operating system. Each SIG meets according to its own schedule. DMA is a member of the Association of Personal Computer Users' Groups (APCUG) and the Affiliated Societies Council (ASC). Click on any of the logos—including our own (top left)—to go to that organization's Web site.

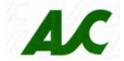

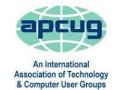

### Submissions ...

THE DATABUS welcomes compliments, complaints, suggestions, and especially articles. We can accept articles in ASCII, or as attachments in Microsoft Word or Works, Open Office Writer, Word Perfect, or, yes, even WordStar (a word-processing program that goes all the way back to the 1980s!). We can now also accept PDF files. Send articles to:

### Editor@DMA1.org

All articles are subject to editing for spelling, grammar, usage, and space. Always retain a copy of your work, as THE DATABUS cannot be responsible for loss. When articles are of roughly equal quality, those by paid—up DMA members usually receive preference.

LL REGISTERED TRADEMARKS, for example: DMA, Android, Chrome, In-Browser, Linux, Thunderbird, or Windows, are the property of their respective owners. However, for better readability, the Registered Trade Mark symbols (® or ™) have been omitted. The Editor occasionally inserts comments into articles. Such comments are usually in square brackets [like these] and are always preceded by the phrase: "EDITOR'S NOTE."

THE DATABUS is written and published by volunteers. We do not give professional advice on computer, network, or software installation, trouble-shooting, or repair. If you need expert assistance, please seek the services of a competent professional.

### September Meeting: Christopher Cox: COMPUTER FORENSICS

7:00 P.M., Tuesday the 29<sup>th</sup>, at T. J. Chumpp's, 7050 Executive Blvd, Huber Heights 45424 Click <u>here</u> for a map. No charge – Guests welcome – Bring a friend Meeting starts at 7:00 P.M., but come at 6:00 if you want dinner.

This month, we'll have Christopher Cox, a Digital Forensic Examiner for Binary Intelligence, LLC, of Franklin, Ohio, tell us how his company provides expert services in the areas of mobile device forensics, computer forensics, high-tech investigations, electronic discovery, and data recovery. Binary Intelligence can recover data from computers, hard drives, cell phones, and other devices.

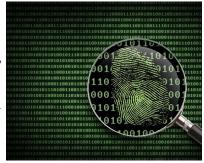

Why would you need a service such as this?

Bing Images

Let's say your hard drive holds an original 400 page manuscript that you just completed, and it suddenly crashes. Or your cell phone with irreplaceable information drops into a puddle of water and breaks. Or your camera SD card with the 1,000 photos you took on your "once in a lifetime" trip to Kuala Lumpur is no longer recognized by your camera or computer. *That*'s when you need a Digital Forensic Examiner. Get the picture?

Chris's presentation will give a brief rundown on how his agency conducts digital forensic examinations for law firms, corporations, government agencies, and individuals. He'll also show some of the tools and techniques used to collect and preserve digital evidence, as well as sharing some interesting stories from actual cases.

We continue to meet at the T. J. Chumpp's in *Huber Heights*. Same great cuisine as the Fairborn restaurant, and this location is quieter. It's just off I-70, exits 36 (if you're going east [for example, coming from Englewood]) or 38 (if you're going west [for example, coming from Springfield]), not far from the Meijer's. There's plenty of free parking. Click <u>here</u> for a map. All DMA meetings are *free and open to the public*, so bring a friend.

(Since the main meeting will be at a restaurant, there will be no Pizza SIG gathering afterward.)

### **DMA Annual Meeting and Election of Trustees**

Our Annual General Membership Meeting is held in September. DMA officers will present a report on the current state of the club. We will also hold elections for three (3) of the nine (9) positions on the DMA Board of Trustees. Candidates must be 21 and Regular or Associate Members in good standing for at least 12 months prior to the elections. Their terms will run three years, from October 1, 2015 through September 30, 2018. All current members may vote.

### Candidates: Pat FLYNN – Ken PHELPS – Ed SKUYA

For questions or additional nominations, contact Ed Skuya, eskuya@juno.com or any Trustee.

INUTES are usually published almost *two months* late. This is because the Minutes for, say, the August Board meeting must be approved by the Trustees at the following month's meeting—in this case, early September. The corrected and approved August Minutes will thus appear in this (September) issue, published toward the end of the month. [EDITOR'S NOTE: There was no August issue of The Databus, because the Editor underwent open heart surgery on the 19<sup>th</sup> and was not discharged from the hospital until the 31<sup>st</sup>. Thus, the corrected and approved July Minutes are also included here.] The next Trustees' meeting will be on October 5 at the **Chestnut Street Community Room of the Greene Shopping Mall,** just around the corner from the Mongolian Grill. The meeting begins at 7:00 P.M. (Please come at 6:00 if you're joining us for dinner at the Grill.)

### **MINUTES**

### DMA Board of Trustees-Meeting of Monday, July 6, 2015

#### CALL TO ORDER

The meeting was called to order at 7:06 P.M. by Gary Coy. Trustees present: Martin Arbagi, Glady Campion, Gary Coy, Debra McFall, Eric Ottoson, Jim Ullom, Wynn Rollert, Ed Skuya and Gary Turner. Others present: Pat Flynn

### OFFICERS' REPORTS

President-Gary Coy

No report.

### Vice President-Eric Ottoson

Eric has been attending some SIG's to observe their activities.

### Secretary-Debra McFall

Debra presented the Minutes for the June Board meeting. Eric Ottoson moved the Minutes be accepted with changes. Gary Turner seconded and the motion passed.

### Treasurer-Glady Campion

Glady presented a revenue and expense report for January 1 through June 30, 2015. Our Fifth Third Checking Account has a balance of \$18,258.53. Our Fifth Third Savings Account as a balance of \$11,219.51. Our Dayton Foundation Account has a balance of \$78,886.22. This gives us a total of \$109,067.86.

#### COMMITTEE REPORTS

Audit-Glady Campion

The audit is in process.

Bylaws Review-Eric Ottoson

Eric sent email to Lillian Rudolph and Grant Root regarding reviewing the bylaws.

Funding-Open

No report.

### Membership-Dave Lundy, Glady Campion

We have 61 regular members, 1 associate member, no student members and 2 life members for a total of 64 members. There were 24 people at the June meeting and the 50/50 brought in \$18. We need to send reminder notices to people who have not renewed.

(Continued on page 5)

(Continued from page 4)

### Net Administration Team-Ken Phelps, Gary Turner

Gary Turner needs to check Google Apps to make sure everything is in order and that DMA is disconnected from the Dallas Museum of Art.

### Programs-Jim Ullom

We are planning a meeting on Windows 10 for July, single board computers for August and Keypass for September.

### Publications-Martin Arbagi

The June DATABUS is posted now.

#### **OLD BUSINESS**

### Storage Locker Clean-Up Committee-Debra McFall, Glady Campion

We plan to put our remaining boxes in Wynn Rollert's storage locker within 30 days. Over the next year, we hope to shred some of the club records and reduce the number of boxes we plan to keep. Records Committee-Debra McFall, Glady Campion, Eric Ottoson, Wynn Rollert, Martin Arbagi

We will meet to discuss whether records need to be shredded, kept or archived and then present ideas to the Board.

### Board Meetings-Glady Campion

The next Board Meeting will be held on Monday, August 3, 2015 at 7:00 P.M. If you would like to eat dinner, please come at 6. Our tentative location will be at Sweet Home Family Restaurant,

(Continued on page 6)

### Have a business card? Are you a DMA member?

NY PAID—UP MEMBER of the Dayton Microcomputer Association is entitled to a *free* business card—sized advertisement in THE DATABUS. At this month's meeting, give your card to Editor **Martin Arbagi** to be scanned, or send a good—quality image to <u>Editor@DMA1.org</u> A link to your Web site (if you have one) can be embedded in the image of your card. Under weird IRS regulations, your site may not include discount coupons for DMA members, although discount offers may be included in the advertisement itself. See the example below right, which includes a member discount.

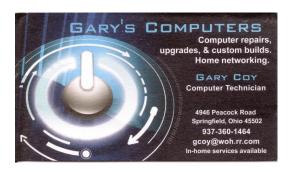

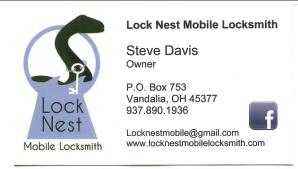

10% Discount to DMA members!

(Board of Trustees' Minutes—Continued from page 5)

4480 Powell Rd, Huber Heights, OH 45424.

### Summer Picnic-Martin Arbagi

The Summer Picnic will be held on Saturday, August 29, 2015 at noon at Indian Riffle Park in Kettering. Tickets are on sale now for \$5. A Winbook will be given away at the summer picnic. We will also give away some old t\T-shirts.

### Nominations Committee-Ed Skuya

Ed will try to recruit members to run for positions that are coming open. Pat Flynn will run for a position on the Board.

### **NEW BUSINESS**

We discussed how we could attract new members to DMA. What would new members find useful to make them want to join? How could we advertise (Meetup, Facebook, Instagram, Snapchat, Twitter, Craig's List, Dayton Daily *News*, *City Paper*)? How could we improve our website? **ADJOURNMENT** 

Jim Ullom moved to adjourn at 8:11 P.M. Eric Ottoson seconded and the motion passed.

Respectfully Submitted,

Debra McFall, Secretary

(Continued on page 7)

# Help DMA by using Amazon's "Smile" program!

MAZON, the Internet's largest retailer (if you haven't noticed, Amazon isn't just for books any more!) has a "Smile" feature whereby Amazon donates a percentage of almost any purchase you make to a selected nonprofit organization. There is no extra cost to you. Click <a href="here">here</a> to learn more or here to go directly to the sign-up page. Be sure to put DMA down as the beneficiary of your purchases.

(Continued from page 6)

### **MINUTES**

DMA Board of Trustees-Meeting of Monday, August 3, 2015

### CALL TO ORDER

The meeting was called to order at 7:07 P.M. by Gary Coy. **Trustees present**: Martin Arbagi, Glady Campion, Gary Coy, Debra McFall, Eric Ottoson, Wynn Rollert, Ed Skuya and Gary Turner.

### OFFICERS' REPORTS

President-Gary Coy

Everyone seemed to like TJ Chumps for our last main meeting.

Vice President-Eric Ottoson

No report.

Secretary-Debra McFall

Debra presented the Minutes for the July Board meeting. Gary Coy moved the Minutes be accepted with changes. Eric Ottoson seconded and the motion passed.

Treasurer-Glady Campion

Glady presented a revenue and expense report for January 1-July 31, 2015. Our Fifth Third Checking Account has a balance of \$18,205.61. Our Fifth Third Savings Account as a balance of \$11,219.70. Our Dayton Foundation Account has a balance of \$78,488.72. This gives us a total of \$108,570.85.

#### **COMMITTEE REPORTS**

Audit-Glady Campion

The audit was reviewed with Wynn Rollert and Ed Skuya and is finished.

Bylaws Review-Eric Ottoson

The bylaws review is in process.

Funding-Open

No report.

Membership-Dave Lundy, Glady Campion

We have 60 regular members, 1 associate member, no student members and 2 life members for a total of 63 members. There were 38 people at the July meeting and the 50/50 brought in \$29. We need to send reminder notices to people who have not renewed.

Net Admin Team-Ken Phelps, Gary Turner

Gary Turner needs to check Google Apps to make sure everything is in order and that DMA is disconnected from the Dallas Museum of Art.

Programs-Jim Ullom

We are planning a meeting on Windows 10 for August and Keypass for September.

Publications-Martin Arbagi

The July DATABUS is posted now.

(Continued on page 8)

(Continued from page 7)

### **OLD BUSINESS**

### Storage Locker Clean-Up Committee-Debra McFall, Glady Campion

We plan to put our remaining boxes in Wynn Rollert's storage locker within 30 days.

Records Committee-Debra McFall, Glady Campion, Eric Ottoson, Wynn Rollert, Martin Arbagi

We will meet to develop standards on which records need to be shredded, kept or archived and then present ideas to the Board.

### Board Meetings-Glady Campion

The next Board Meeting will be held on Monday, September 14, 2015 at 7:00 P.M. at The Greene Community Room. If you would like to eat with us first, please come at 6 P.M. to BD's Mongolian Grill, 4488 Glengarry Dr, Beavercreek, OH 45440.

### Summer Picnic-Martin Arbagi

The Summer Picnic will be held on Saturday, August 29, 2015 at noon at Indian Riffle Park in Kettering. Tickets are on sale now for \$5. A Winbook will be given away at the summer picnic. We will also give away some old T-shirts.

### Nominations Committee-Ed Skuya

Ed will try to recruit members to run for positions that are coming open. Pat Flynn, Suzette De Guzman, Glady Campion, Ed Skuya and Ken Phelps may run for positions on the Board.

### **NEW BUSINESS**

We discussed whether we would benefit from having someone volunteering to use social media to help advertise DMA. Eric Ottoson moved that we take out an ad in the *City Paper*, Wynn Rollert seconded and the motion passed. We also discussed options for advertising in the future.

### ADJOURNMENT

Eric Ottoson moved to adjourn at 7:49 P.M. Wynn Rollert seconded and the motion passed.

Respectfully Submitted,

Debra McFall, Secretary

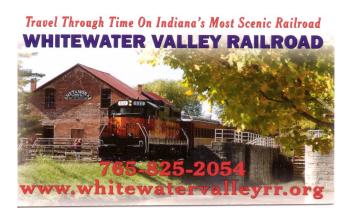

### **Dayton Microcomputer Association Events for October 2015**

For additions or corrections, contact Dave Lundy For details, such as location and contact info, please select Text type display.

| Sunday | Monday                                        | Tuesday                                       | Wednesday                                                               | Thursday                              | Friday | Saturday                         |
|--------|-----------------------------------------------|-----------------------------------------------|-------------------------------------------------------------------------|---------------------------------------|--------|----------------------------------|
|        |                                               |                                               |                                                                         | 1                                     | 2      | 3                                |
|        |                                               |                                               |                                                                         | 6:30pm <u>Genealogy</u><br><u>SIG</u> |        | 3:00-5:00pm<br>Classic Computers |
| 4      | 5                                             | 6                                             | 7                                                                       | 8                                     | 9      | 10                               |
|        | 7:00pm <u>DMA</u><br><u>Board of Trustees</u> |                                               |                                                                         |                                       |        |                                  |
| 11     | 12                                            | 13                                            | 14                                                                      | 15                                    | 16     | 17                               |
|        | 7:00pm <u>Dayton</u><br><u>Diode Mtg</u>      | 7:00pm Investment<br>SIG                      | 7:00pm <u>Dayton</u> <u>Dynamic</u> <u>Languages Users</u> <u>Group</u> | 7:00pm <u>Linux SIG</u>               |        | 3:00-5:00pm<br>Classic Computers |
| 18     | 19                                            | 20                                            | 21                                                                      | 22                                    | 23     | 24                               |
|        | 7:00pm <u>Apple-</u><br><u>Dayton SIG</u>     | How-To SIG on<br>hiatus til further<br>notice |                                                                         |                                       |        |                                  |
| 25     | 26                                            | 27                                            | 28                                                                      | 29                                    | 30     | 31                               |
|        |                                               | 7:00pm <u>DMA</u><br><u>Main mtg.</u>         |                                                                         |                                       |        | Halloween                        |

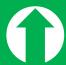

## Click anywhere on the DMA Calendar (above) to go to the original at DMA1.org.

In Memoriam: David Steele ...

AVID STEELE, one of DMA's earliest members, and an employee of one of Dayton's very first computer stores (Altair, in Huber Heights), passed away recently. Visitation will start at 1:30 P.M. Saturday, October 3, 2015, followed by a memorial service at 3 at Central Presbyterian Church, 4699 Lamme Road, Moraine, Ohio 45439. (Click here for a map, and here for a detailed obituary that appeared in the Dayton Sunday News for September 27.)

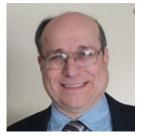

### -SIG News-

Sign are Special Interest Groups, an unusual feature of DMA. They range from the obvious (dynamic computer languages and the Linux operating system) to the not so obvious (genealogy and investments). All DMA Signs emphasize the uses of digital technology and tools for business, hobbies, or other special interests. DMA Bylaws require all Sign officers to be members of DMA. We encourage all Sign members also to join the parent organization.

Send announcements for *your* SIG to <u>Editor@DMAl.org</u>. Two things to remember:

- Leave notices of regular meetings to the DMA calendar. (See page 9.) However, notices of special events, cancellations, or postponements are welcome.
- Please give us enough time. The Databus comes out at the *end* of each month. A notice of an event that occurs, say, on the 19<sup>th</sup> of October would not be published in the October issue of The Databus until *after* your meeting had taken place. It should have been in this (end of September) issue.
- ✓ Glady Campion announces that the "How To" SIG is "on hiatus" for October.
- ✓ After not meeting in September, the Digital Investing SIG will meet at the usual time (second Tuesday—the 13<sup>th</sup>) in October, at the usual place (Panera Bread in the rear section of the Town & Country Shopping Center in Kettering).

### **Musings: An Irregularly Written Column**

By Steven SCHOEMANN, writing as "A. A. Arundel" Steve (at) Grmair.com

A LHOUGH I MENTIONED IT IN MY LAST COLUMN, it bears repeating that Microsoft is doing *automatic* updates with Windows 10. It is not a feature that you will be able to turn off. Whether you want the updates or not they will be automatically downloaded. You should be aware of this before you upgrade. Of course no one is forcing you to upgrade. Personally, this doesn't bother me since other programs do the same thing. Chrome or Firefox have both used this feature for a long time.

Those of you who like Windows Explorer should be aware that it no longer exists in Windows 10. Microsoft has a new browser that is rumored to be extremely fast. Supposedly it is even faster than Chrome. My advice is to wait and see, especially in regard to security.

Speaking of Windows 10, I have noticed a couple of problems. Some older keyboards (those with older type connectors) have been reported to me as not working with the new operating system.\* Per-

(Continued on page 11)

sonally I am having a minor problem with my e-mail client, . The address book that I usually use is not being maintained as the default. Thunderbird When I start up Thunderbird it always reverts to my collected addresses. As far as I am concerned this is an inconvenience and an annoyance. I hope that Mozilla or Microsoft correct this flaw whether the problem is with the operating system or whether it is with the current version of Thunderbird. (Of course I didn't have this problem till I upgraded to Windows 10.) The other problem I am having is that I cannot print any e-mails directly from Thunderbird. To print an e-mail I have to copy and paste it into my word processor and then print. I have a real pain in the A\*\*. I do not have the same problem with e-mail attachments. They print fine. If these problems are not corrected in the next few months I may return to Windows 7, or better yet, move to Linux.

If you are an Android user I hear that InBrowser is the one to use. It's fast, simple, and there is no tracking. Speaking of Android I have heard a rumor that there are Apps for Microsoft Word, Excel and PowerPoint. This could be a real boon for tablet users.

\* EDITOR'S NOTE: Mr. "Arundel" is referring to the round DIN or mini-DIN connectors, which preceded the current standard USB connector for keyboards and mice. (See pictures below. The mini-DIN is more frequently called a "PS/2" connector.) When a Windows 10 machine goes into "Sleep" mode, it often disables a DIN keyboard, which means users cannot "wake up" the machine. (Further tests are necessary to see if a DIN mouse is also disabled.) The computer must be turned off manually by using the switch (or even unplugging it!) to enable the keyboard again.

Of course, computers have not had the full-size DIN sockets for years, and some newer ones don't even have the mini-DIN (PS/2) sockets, any more than they have floppy disk drives. However, please remember that Mr. "Arundel" is writing here about upgrading *older* machines to Windows 10.

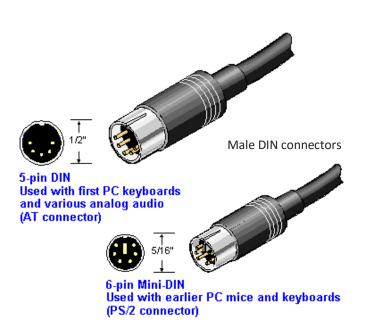

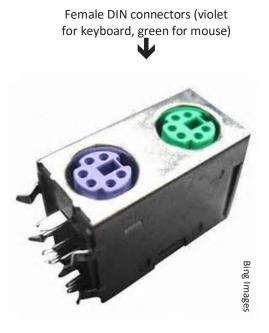

### **DMA Membership Application/Renewal**

PLEASE ALLOW UP TO THREE WEEKS FOR APPLICATION PROCESSING AND INTERNET SET—UP

| Name:                                                                                                    |                                        | Birth da         | ate:        | //                    |
|----------------------------------------------------------------------------------------------------|----------------------------------------|------------------|-------------|-----------------------|
|                                                                                                    | mo. day year                           |                  |             |                       |
| Associate Name:                                                                                                    |                                        | Birth da         | ate:        |                       |
|                                                                                                    | mo. day year                           |                  |             |                       |
| Address:                                                                                                    |                                        |                  |             |                       |
| City:                                                                                                    |                                        | State:           | Z           | Zip:                  |
| Phone: (Home) ()(Work) (_                                                                                                    | )                                      |                  |             | x                     |
| I wish to have my name and address published in the club roster: YES $\Box$ NO $\Box$                                                                                |                                        |                  |             |                       |
| E–mail address:@                                                                                                    |                                        |                  |             |                       |
| Name of DMA member who recruited me:                                                                                                    | (only new regul                        | ar memberships   | 5)          |                       |
| Are you a current or recent DMA Member? Yes q No q Change of Address only? q To                                                                                      | oday's date:/                          | _/               |             |                       |
| If you are renewing, please give your Membership Number (from your membership                                                                                        | card)                                  |                  |             |                       |
| Type of Membership                                                                                                    |                                        |                  |             |                       |
| Application is for: New Membership $\square$ Membership Renewal $\square$ Associate Membership                                                                       | ership* $\square$                      |                  |             |                       |
| If applying for free student membership, please give school name der 22 years old. (Student Members <i>cannot</i> vote in DMA elections.)                            |                                        | mber: Availa     | ble only    | / for students un-    |
| School Name:                                                                                                    | Student ID#: _                         |                  |             |                       |
| * A family or associate membership is an additional membership for a member of y household. If this is a family or associate membership, give name of regular member |                                        | or someone else  | e who is li | iving in the member's |
| Dues/Fees (Dues and Fees are subject to change without prior notice):                                                                                                |                                        |                  |             |                       |
| Membership (one year — New or Renewal)                                                                                                    | 1.) 🗖 \$25.00                          |                  |             | Cash                  |
| Family or Associate Membership (must live at same address as regular member)                                                                                         | 2.) 🗖 \$12.50                          |                  |             | Check                 |
| Free Student Membership for students under 22 yrs of age. (Student Members cann                                                                                      | oot vote in DMA election<br>3.) ☐ FREE | ns.)             | Che         | eck #                 |
| Please assign me a user ID for E-mail and Usenet news access one-time setup fee for new E-mail accounts.                                                             | 4.) 🗖 \$10.00                          |                  | 1           |                       |
| Total — Lines 1 and 2 (+ 4 if checked)                                                                                                    | 5) \$                                  |                  |             |                       |
| Make your check payable to Dayton Microcomputer Association, In PO Box 340402                                                                                        | nc. (DMA), and the                     | en send the o    | check a     | nd application to:    |
| Beavercreek, OH 45434–0402                                                                                                    |                                        |                  |             |                       |
| DMA Use only: Membership #                                                                                                    | Clin L                                 |                  |             |                       |
| Exp. Date:/                                                                                                    | Click he                               | e <u>re</u> to p | ay y        | our dues              |
| Processed by:                                                                                                    | using                                  | PayPal           | Sim         | nlified               |
| REV: 25 November 2013                                                                                                    | using                                  | таугаг           | . JITI      | <del>piliteu -</del>  |

Membership Form, too!